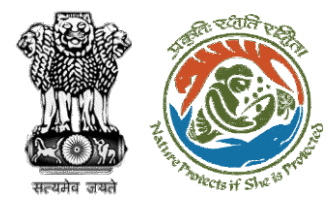

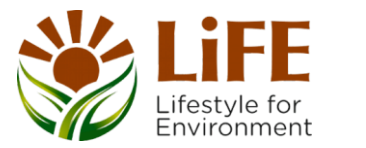

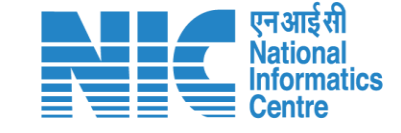

# **User Manual for Forest Clearance Role Name – ADGF (Ministry)**

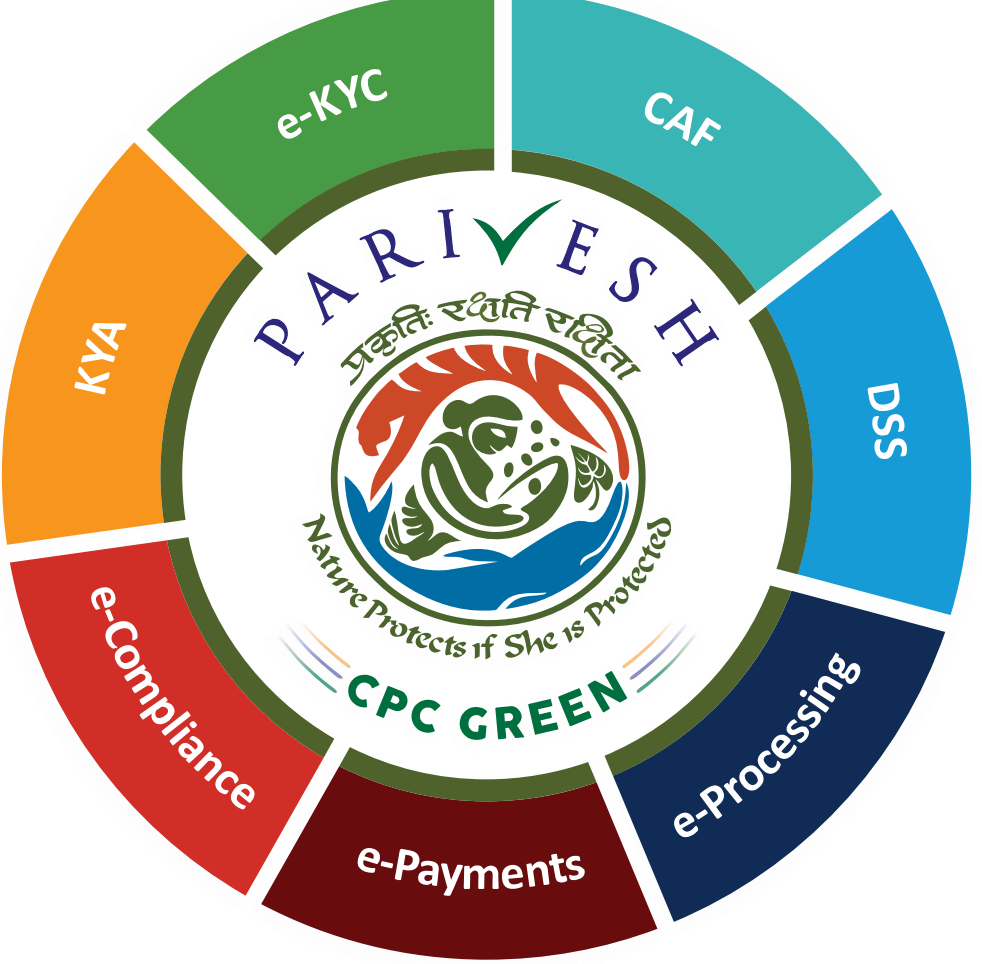

**Updated on 18th May 2023**

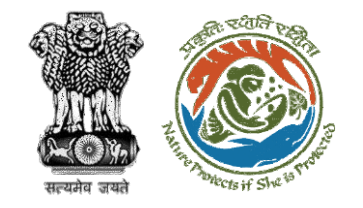

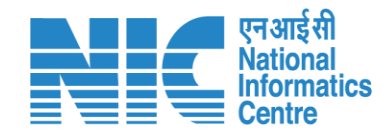

### **Purpose of the manual**

This manual aims at providing step-by-step instructions that would aid in navigating through the ADGF dashboard. It intends to simplify the overall process for the users by providing them with a snapshot of every step. It also covers detailed information about operations, standards & guidelines, and functionalities of the envisaged PARIVESH portal, as presented to the ADGF.

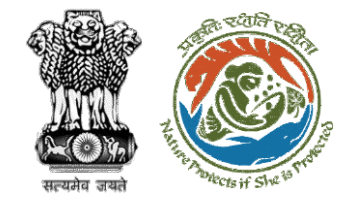

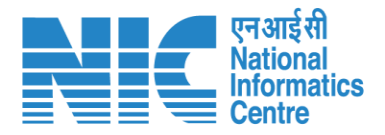

#### **Roles in Forest Clearance-**

1. User Agency

#### **State-Level Users:**

- 1. Divisional Forest Officer (DFO)
- 2. Nodal Officer
- 3. Member Secretary
- 4. Chief Conservator of Forest/Conservator of Forest
- 5. Principal Chief Conservator of Forest
- 6. State Secretary (SS)

#### **IRO Level Users:**

- 1. Technical Officer (TO)
- 2. Assistant Inspector General of Forest (AIG)
- 3. Deputy Inspector General of Forest (DIG)
- 4. IRO Head

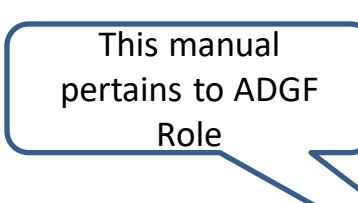

#### **Ministry Level Users:**

- 1. Technical Officer (TO)
- 2. Assistant Inspector General of Forest (AIGF)
- 3. Deputy Inspector General of Forest (DIGF)
	- 4. Inspector General of Forest (IGF)
- 5. Additional Director General of Forest (ADGF)
- 6. Director General of Forest (DGF)
- 7. Secretary
- 8. Hon'ble Minister of State: MoS
- 9. Hon'ble Minister, MoEFCC: Central Minister Level User or MoE

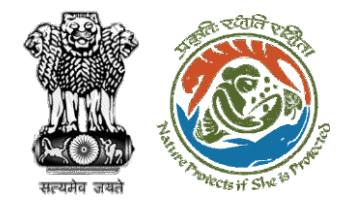

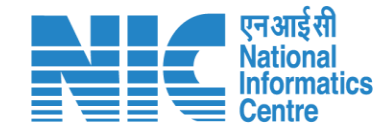

## **Forest Clearance**

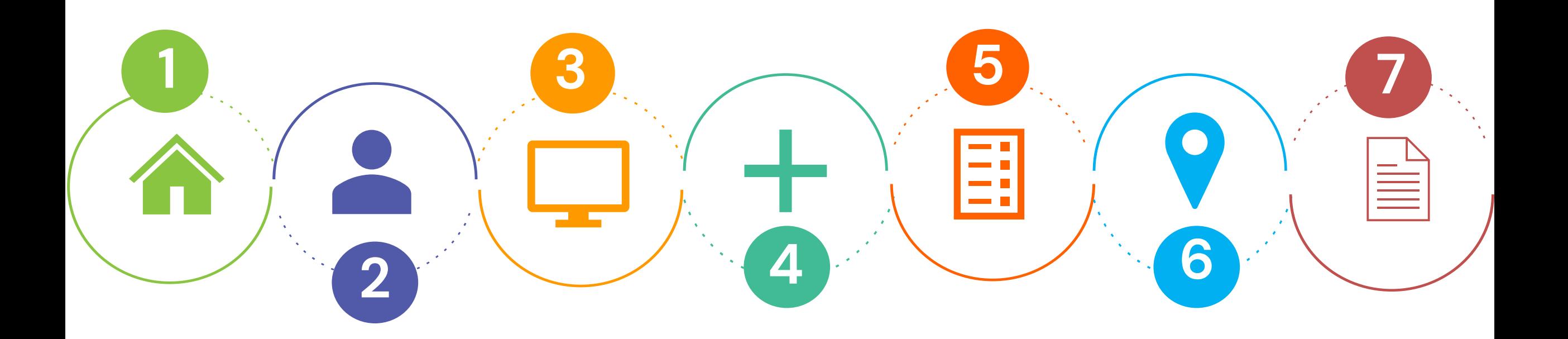

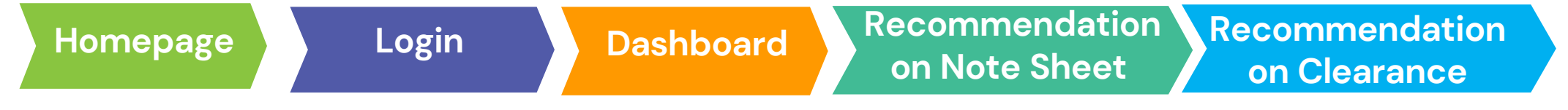

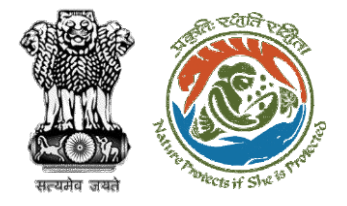

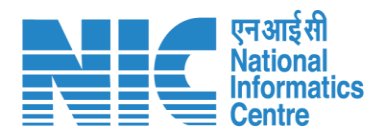

#### **Processing of Proposal: State Level Clearance/Workflow**

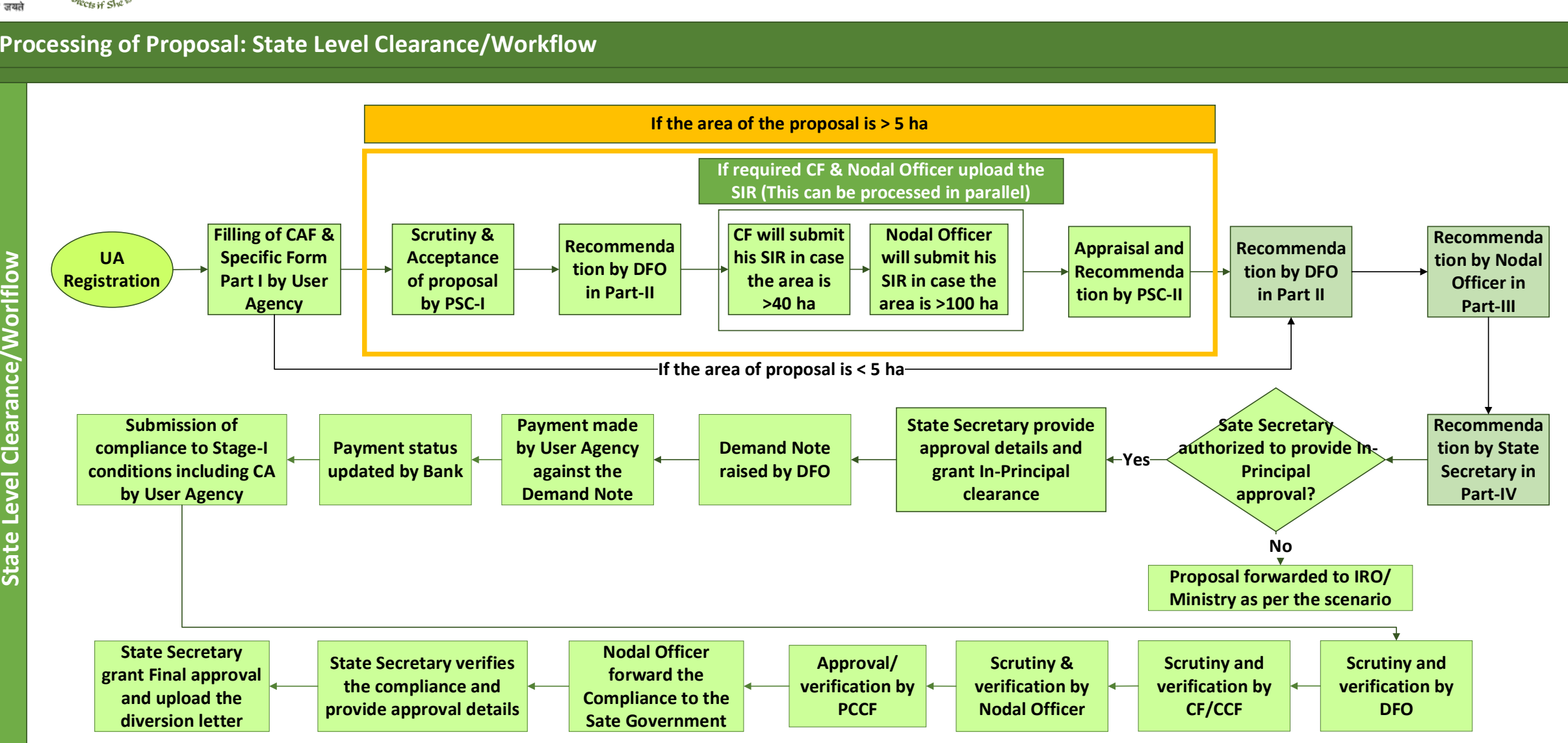

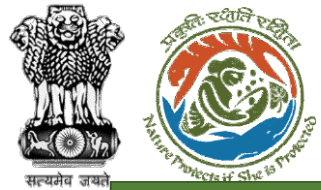

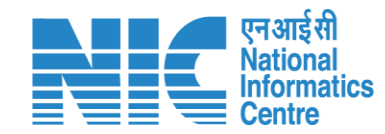

#### **Ministry Level Workflow (1/2)**

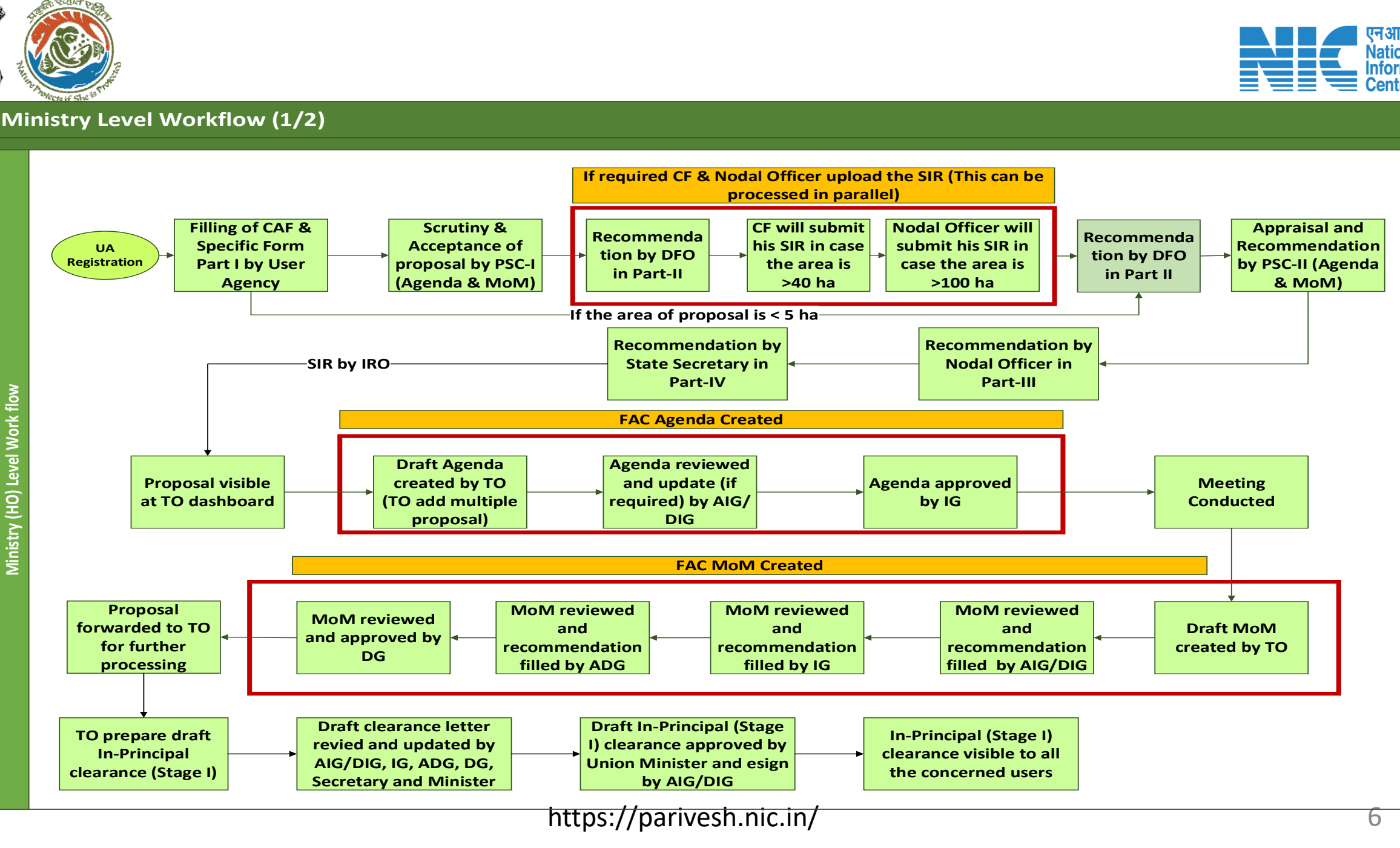

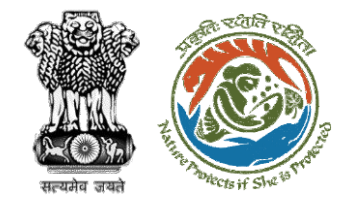

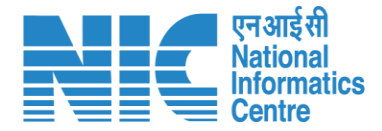

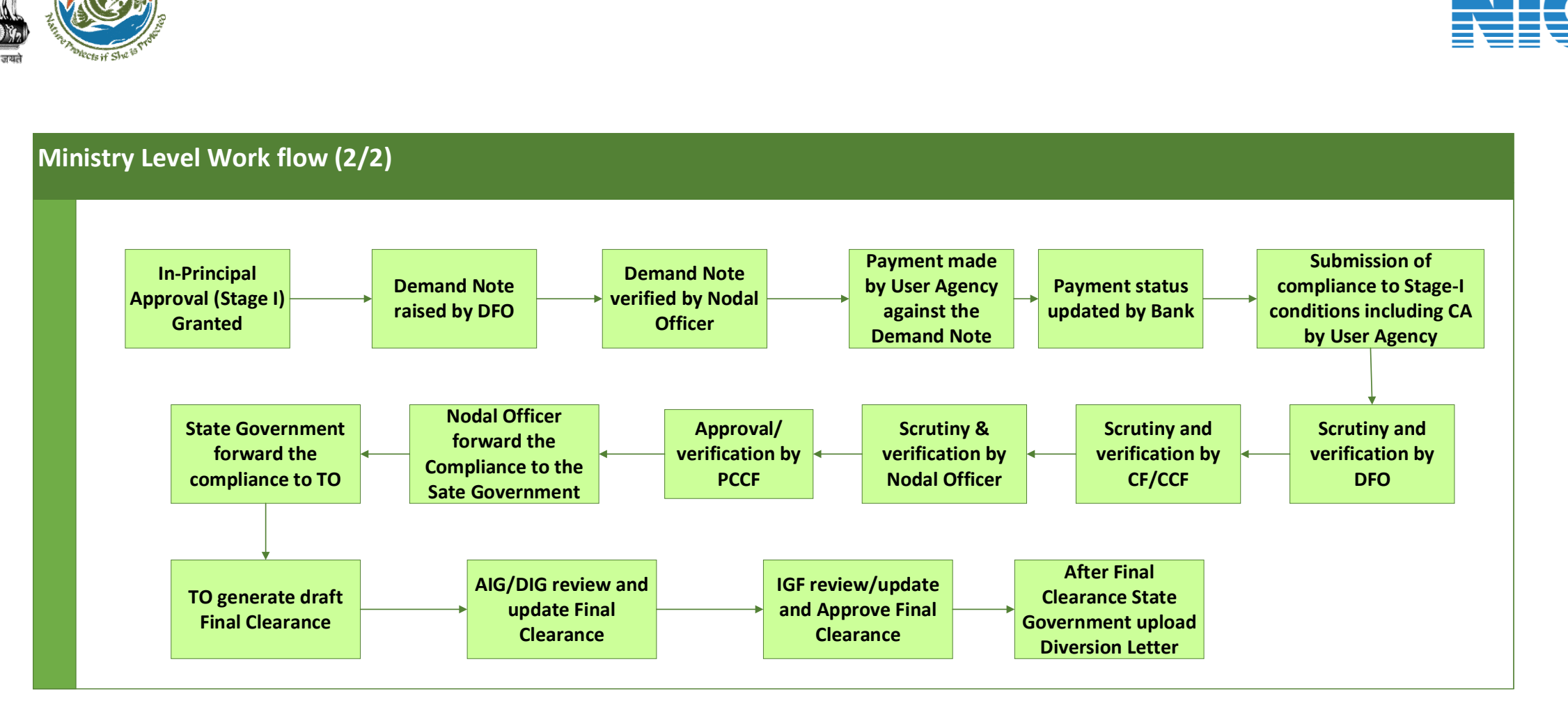

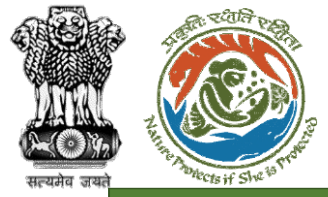

**RO Level Work fl** 

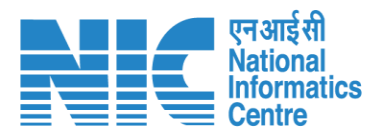

#### **IRO Level Workflow (1/2)**

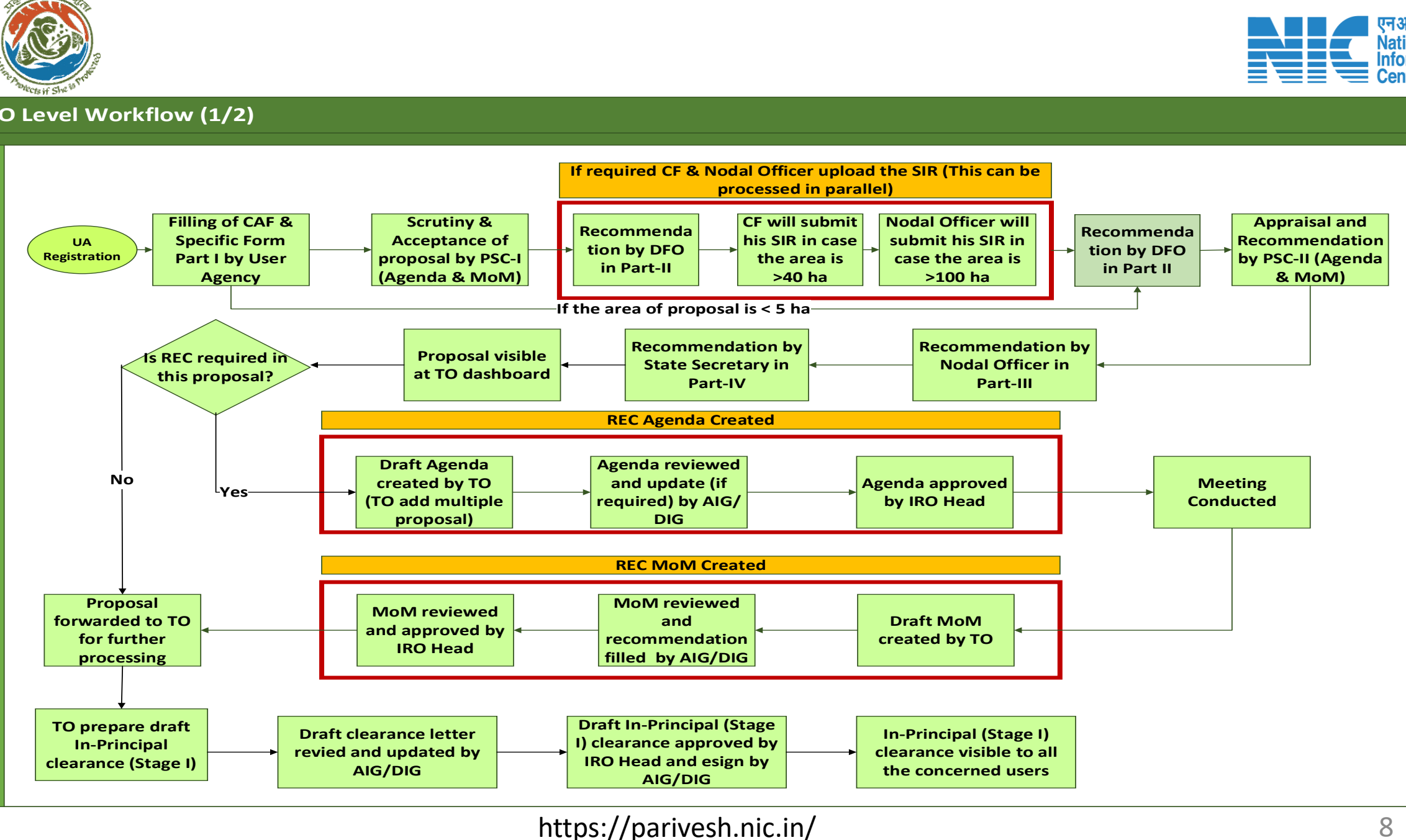

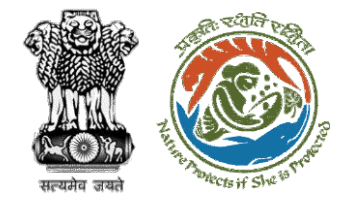

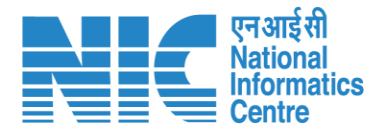

#### **IRO Level Work flow (2/2) I Department**<br> **In-Principal**<br> **In-Principal**<br> **In-Principal**<br> **Granted Approval (Stage I) Granted Demand Note raised by DFO Demand Note verified by Nodal Officer Payment made by User Agency against the Demand Note Submission of compliance to Stage-I**<br> **compliance to Stage-I**<br> **compliance to Stage-I**<br> **conditions including C/**<br> **by User Agency conditions including CA by User Agency Scrutiny and verification by DFO Scrutiny & verification by Nodal Officer Nodal Officer forward the Compliance to the Sate Government State Government forward the compliance to TO Payment status updated by Bank Scrutiny and verification by CF/CCF Approval/ verification by PCCF TO generate draft Final Clearance AIG/DIG review and update Final Clearance IRO Head review/ update and Approve Final Clearance After Final Clearance State Government upload Diversion Letter**

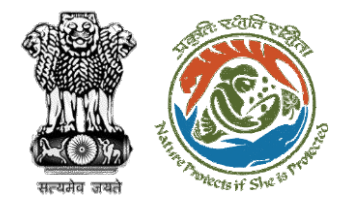

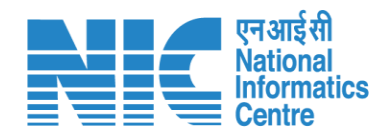

### **Home Page**

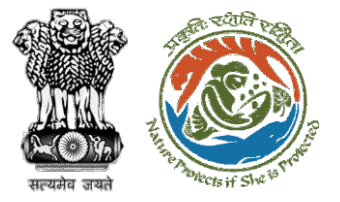

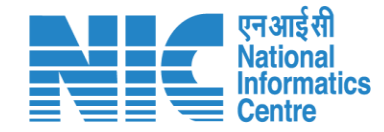

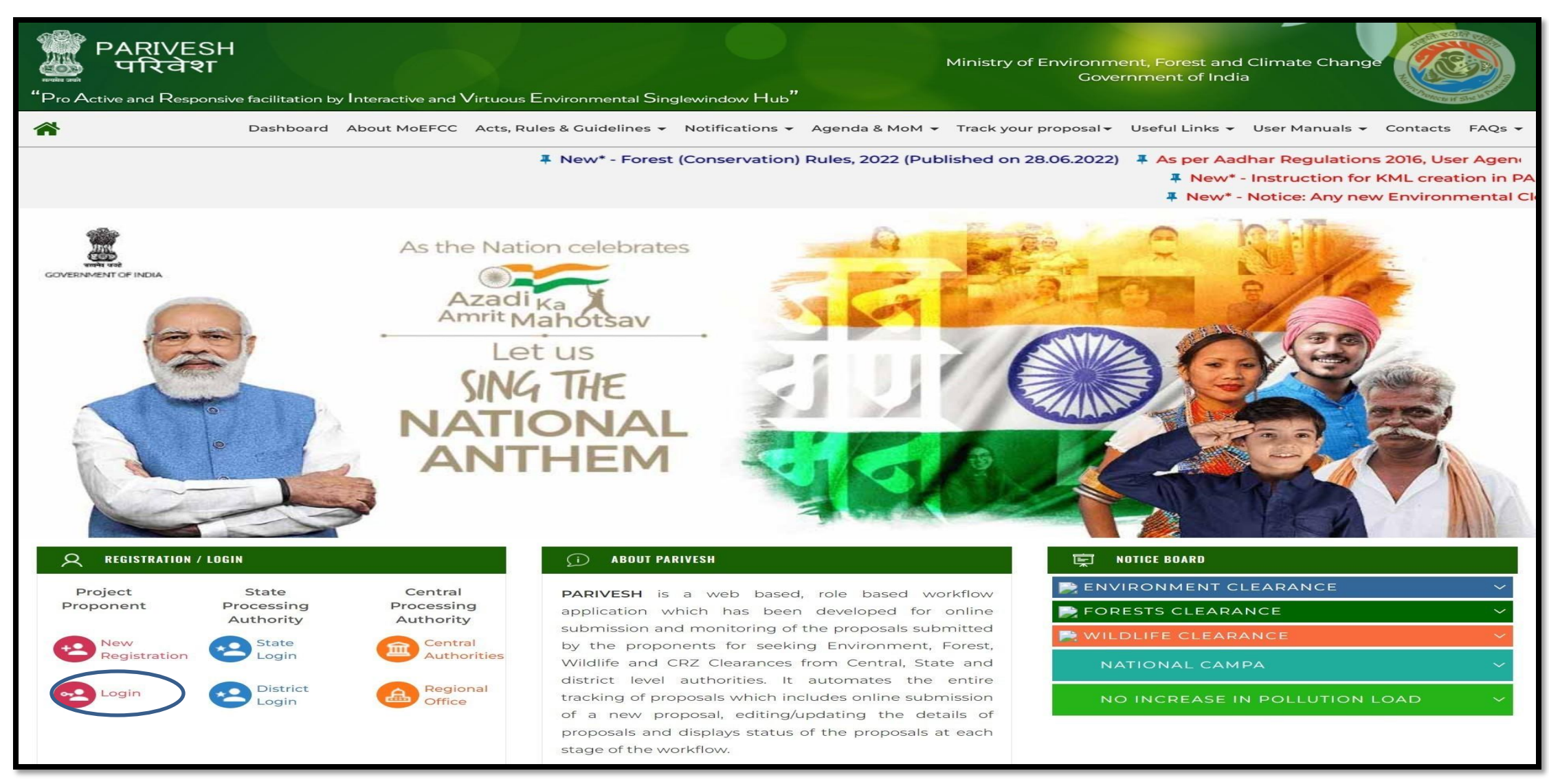

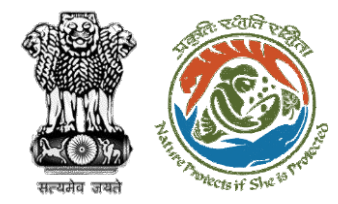

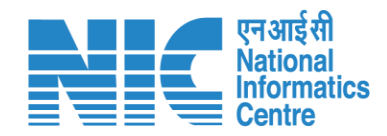

## **Login Page**

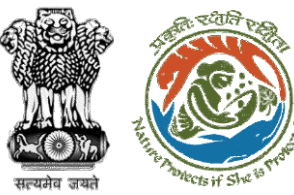

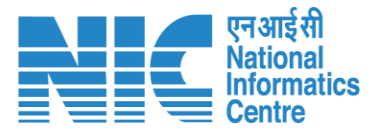

**English** 

 $\frac{1}{\sqrt{2}}$ 

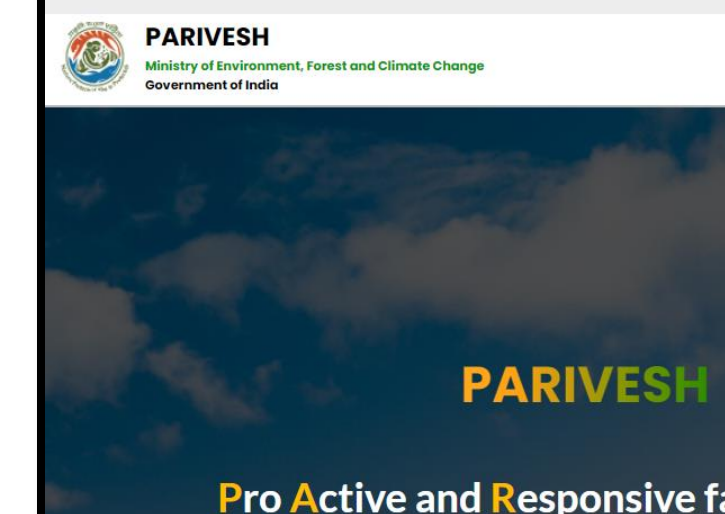

**Pro Active and Responsive facilitation by Interactive and Virtuous Environmental** Single window Hub

A single window integrated system for Environment, Forest, Wild Life & **CRZ Clearance Process** 

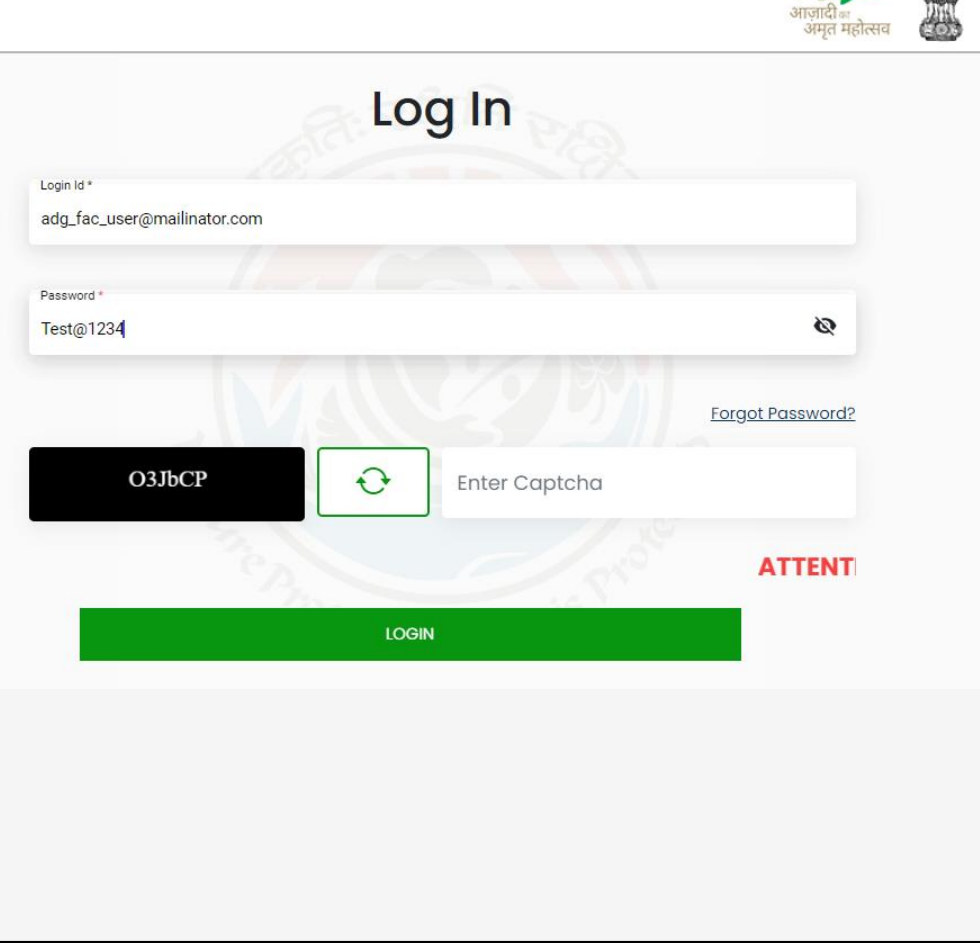

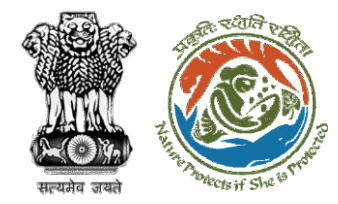

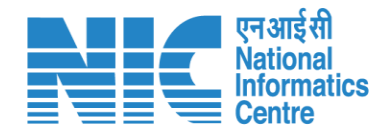

### **ADGF Dashboard**

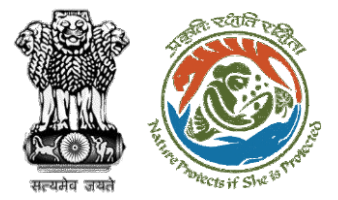

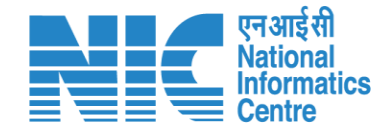

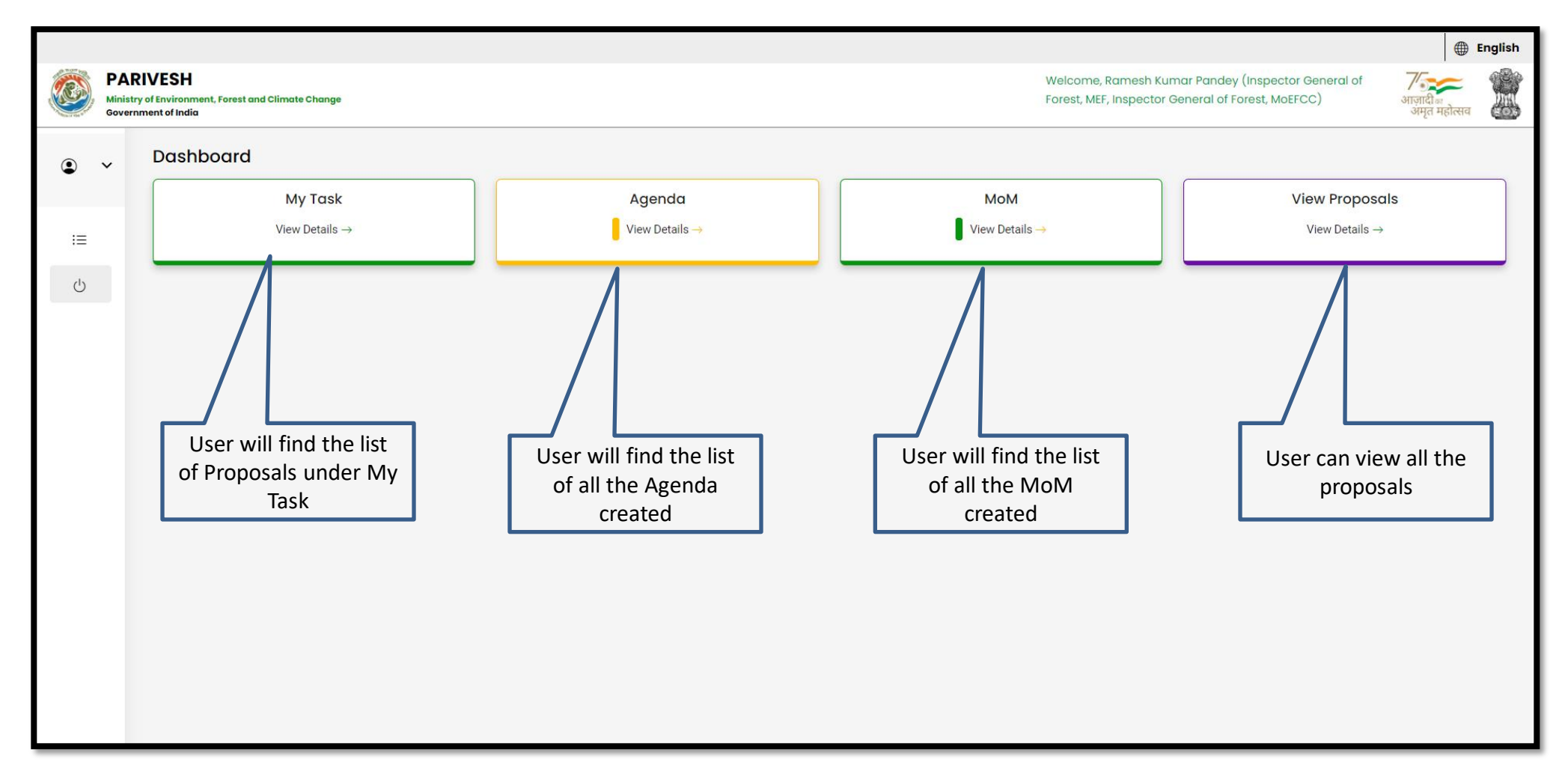

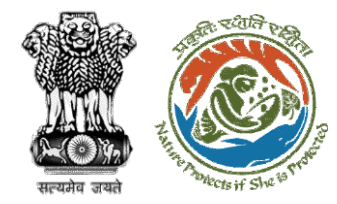

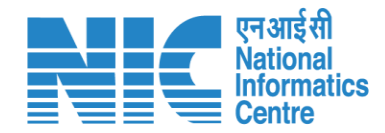

## **ADGF My Task**

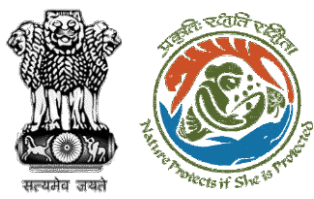

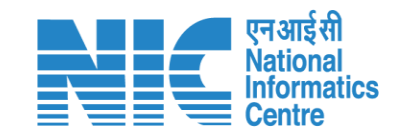

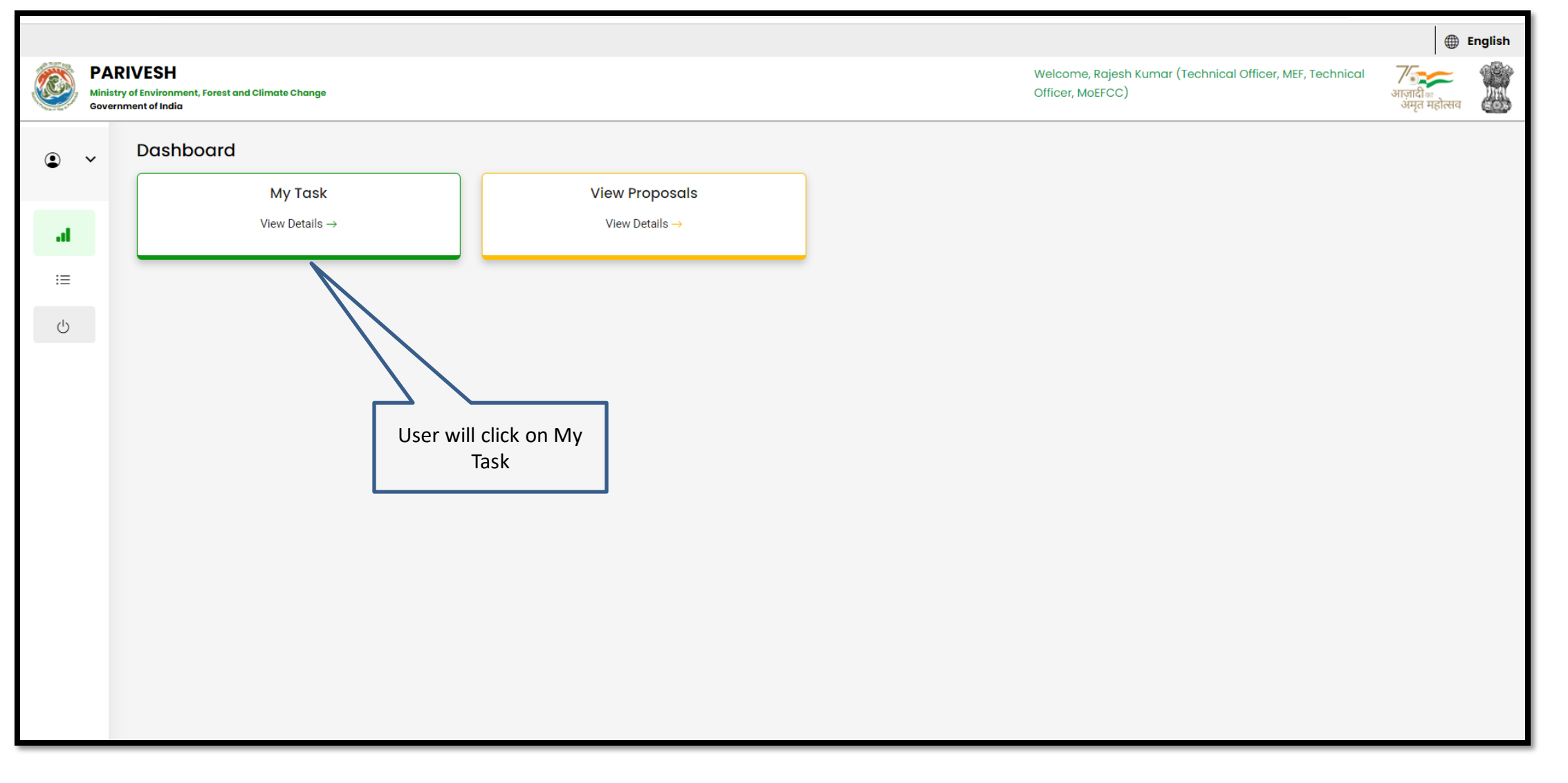

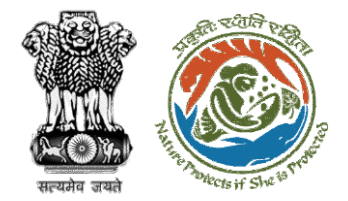

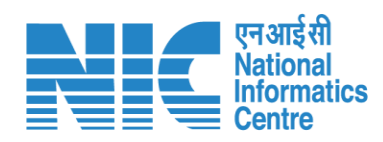

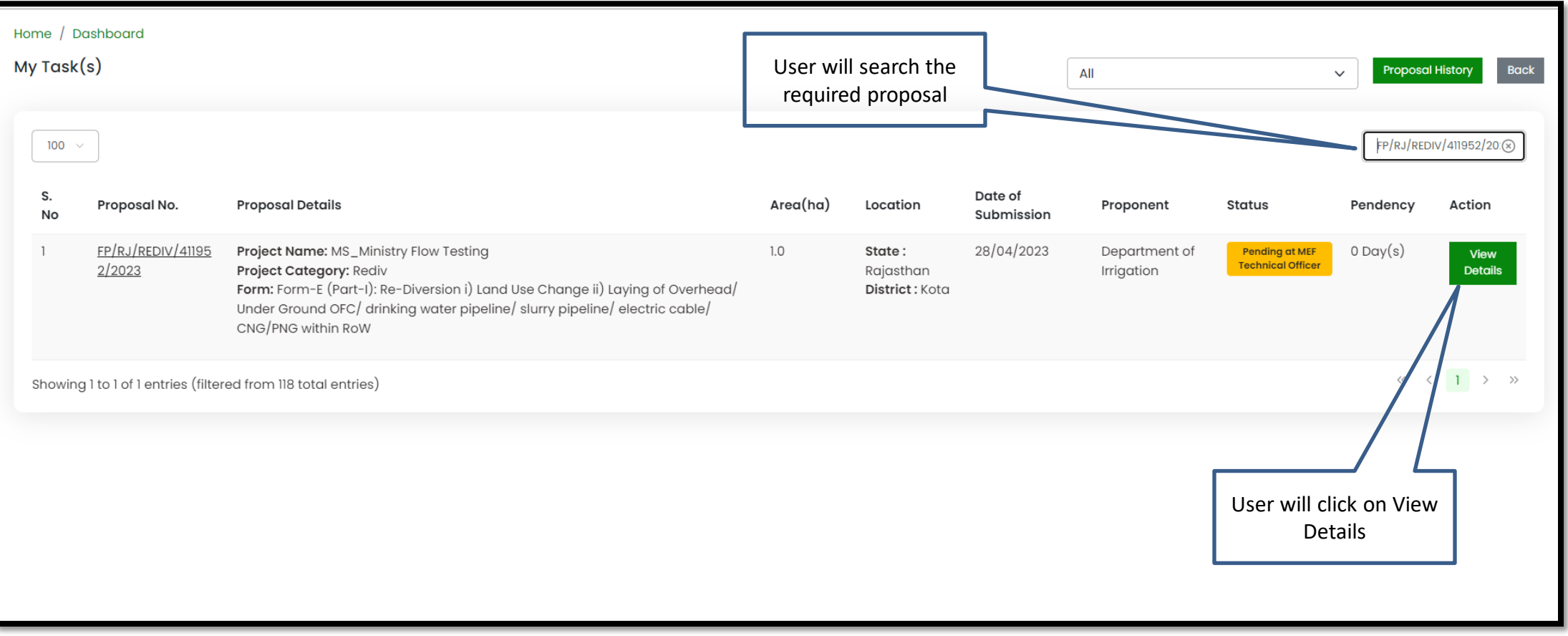

![](_page_18_Picture_0.jpeg)

![](_page_18_Picture_1.jpeg)

### **ADGF View Details**

![](_page_19_Picture_0.jpeg)

![](_page_19_Picture_1.jpeg)

![](_page_19_Picture_16.jpeg)

![](_page_20_Picture_0.jpeg)

![](_page_20_Picture_1.jpeg)

![](_page_20_Picture_20.jpeg)

![](_page_21_Picture_0.jpeg)

![](_page_21_Picture_1.jpeg)

### **ADGF View on DSS**

![](_page_22_Picture_0.jpeg)

![](_page_22_Picture_1.jpeg)

![](_page_22_Picture_14.jpeg)

![](_page_23_Picture_0.jpeg)

![](_page_23_Picture_1.jpeg)

**User will use the DSS map and it's tolls for effective decision making**

![](_page_23_Figure_3.jpeg)

![](_page_24_Picture_0.jpeg)

![](_page_24_Picture_1.jpeg)

## **ADGF View Proposal**

![](_page_25_Picture_0.jpeg)

![](_page_26_Picture_0.jpeg)

User will find all the

![](_page_26_Picture_1.jpeg)

![](_page_26_Picture_2.jpeg)

![](_page_27_Picture_0.jpeg)

![](_page_27_Picture_1.jpeg)

### **ADGF View Documents**

![](_page_28_Picture_0.jpeg)

![](_page_28_Picture_1.jpeg)

![](_page_28_Picture_14.jpeg)

![](_page_29_Figure_0.jpeg)

![](_page_30_Picture_0.jpeg)

![](_page_30_Picture_1.jpeg)

### **ADG MoM Recommendation**

![](_page_31_Picture_0.jpeg)

![](_page_31_Picture_1.jpeg)

![](_page_31_Figure_2.jpeg)

![](_page_32_Picture_0.jpeg)

![](_page_32_Picture_1.jpeg)

![](_page_32_Picture_23.jpeg)

![](_page_33_Picture_0.jpeg)

![](_page_33_Picture_1.jpeg)

![](_page_33_Picture_20.jpeg)

![](_page_34_Picture_0.jpeg)

**User will** 

![](_page_34_Picture_1.jpeg)

![](_page_34_Picture_18.jpeg)

![](_page_35_Picture_0.jpeg)

![](_page_35_Picture_1.jpeg)

![](_page_35_Figure_2.jpeg)

![](_page_36_Picture_0.jpeg)

![](_page_36_Picture_1.jpeg)

![](_page_36_Picture_48.jpeg)

![](_page_37_Picture_0.jpeg)

![](_page_37_Picture_1.jpeg)

## **ADG View/Update DFA (In-Principle Approval)**

![](_page_38_Picture_0.jpeg)

![](_page_38_Picture_1.jpeg)

![](_page_38_Picture_15.jpeg)

![](_page_39_Picture_0.jpeg)

![](_page_39_Picture_1.jpeg)

![](_page_39_Picture_23.jpeg)

![](_page_40_Picture_0.jpeg)

![](_page_40_Picture_1.jpeg)

![](_page_40_Picture_16.jpeg)

![](_page_41_Picture_0.jpeg)

![](_page_42_Picture_0.jpeg)

![](_page_42_Picture_1.jpeg)

**User can Edit/Update draft In-Principle approval letter**

![](_page_42_Picture_3.jpeg)

**nformatics** 

 $Add$  $\bigoplus$ 

Action

面

 $Add$  $\bigoplus$ 

![](_page_43_Picture_0.jpeg)

![](_page_43_Picture_1.jpeg)

#### **English** <u>स्टब्स</u> भारत सरकार sovernment of India परिवेश पर्यावरण, वन और जलवायु परिवर्तन मंत्रालय O ti<br>C **WE LIFE** PARIVESH Ministry of Environment, Forest and Climate Change **ICDC GREENI** Welcome, (Additional Director General of Forest, MoEFCC, Additional Director General of Forest, MoEFCC) 0 User will provide his **Process on NoteSheet** comments in the Note Sheet **View Proposal View Documents** View Agenda View MoM View/Update DFA View/Propose EDS **Note History** Paragraph **B**  $I \cup A \vee A \vee C \vee C = \cdots$  $\leftrightarrow$  $\checkmark$  $\vdots$ Recommend DFA **Recommend DFA** Note By: Ramesh Kumar Pandey (Inspector General of Forest, MoEFCC, Inspector General of Forest, MEF) Note On: 10-05-2023 12:12 PM Note #1 User will select the After filling all the Recommend DFA officer from the dropdetails, user will click down on SubmitNote By: Ramesh Kumar Pandey (Inspector General of Forest, MoEFCC, Inspector General of Forest, MEF) Note On: 10-05-2023 12:12 PM  $\sqrt{8}$  Note #2 Browse or drop your file here Recommend DFA Note By : Suneet Bhardwaj (Assistant Inspector General of Forest, MoEFCC, Assistant Inspector Only pdf, docx file(s) are allowed. Maximum file size is 5 MB. General of Forest, MEF) Note On: 10-05-2023 12:09 PM  $\overline{\mathbf{z}}$ Note #3 **Director General of Forest, MoEFCC**  $\checkmark$ DFA proposed  $\qquad \qquad \bullet$ Submit **Back** Note By: Rajesh Kumar (Technical Officer, MoEFCC, Technical Officer, MEF)

![](_page_44_Picture_0.jpeg)

![](_page_44_Picture_1.jpeg)

![](_page_44_Picture_17.jpeg)

![](_page_45_Picture_0.jpeg)

![](_page_45_Picture_1.jpeg)

![](_page_45_Picture_2.jpeg)

**Draft In-Principle approval letter submitted successfully**

![](_page_46_Picture_0.jpeg)

![](_page_46_Picture_1.jpeg)

![](_page_46_Picture_2.jpeg)